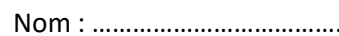

## **A- Analyse fonctionnelle et structure du système constitué par la gyrosphère**

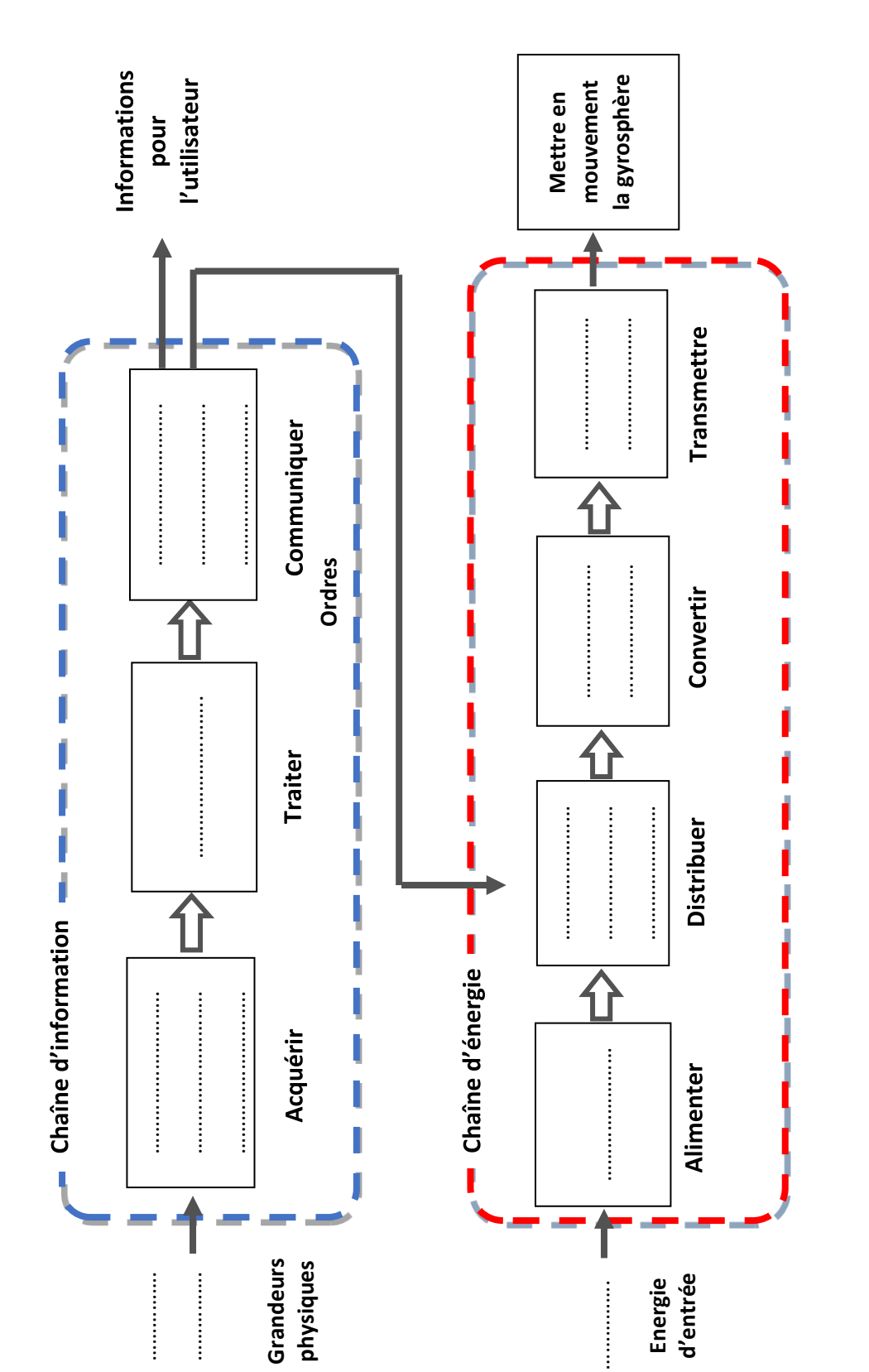

**Document réponse N°1**

Schéma N°1 - Chaîne d'information & chaîne d'énergie *– Chaîne d'information & chaîne d'énergie*

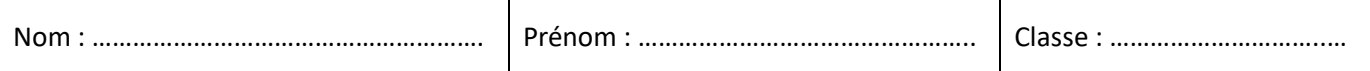

## **B- Programmation du fonctionnement de la gyrosphère**

## **Document réponse N°2**

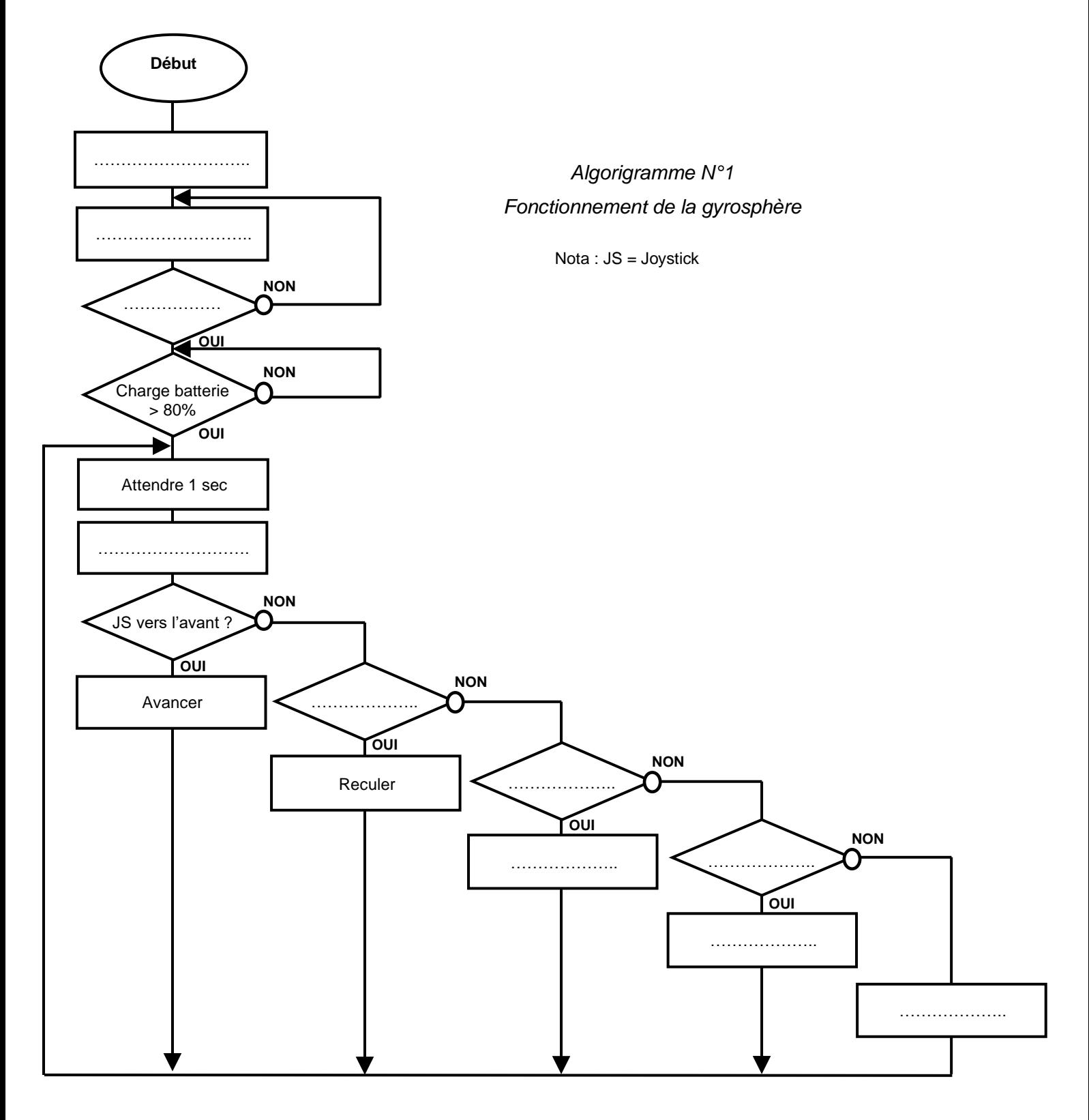

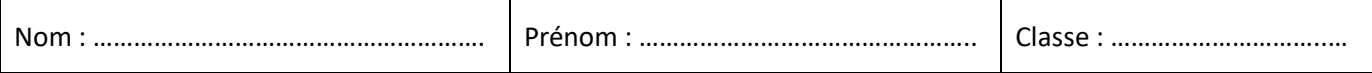

## **C- Transmission et traitement des données de la gyrosphère**

**Document réponse N°3**

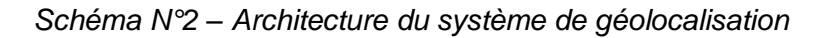

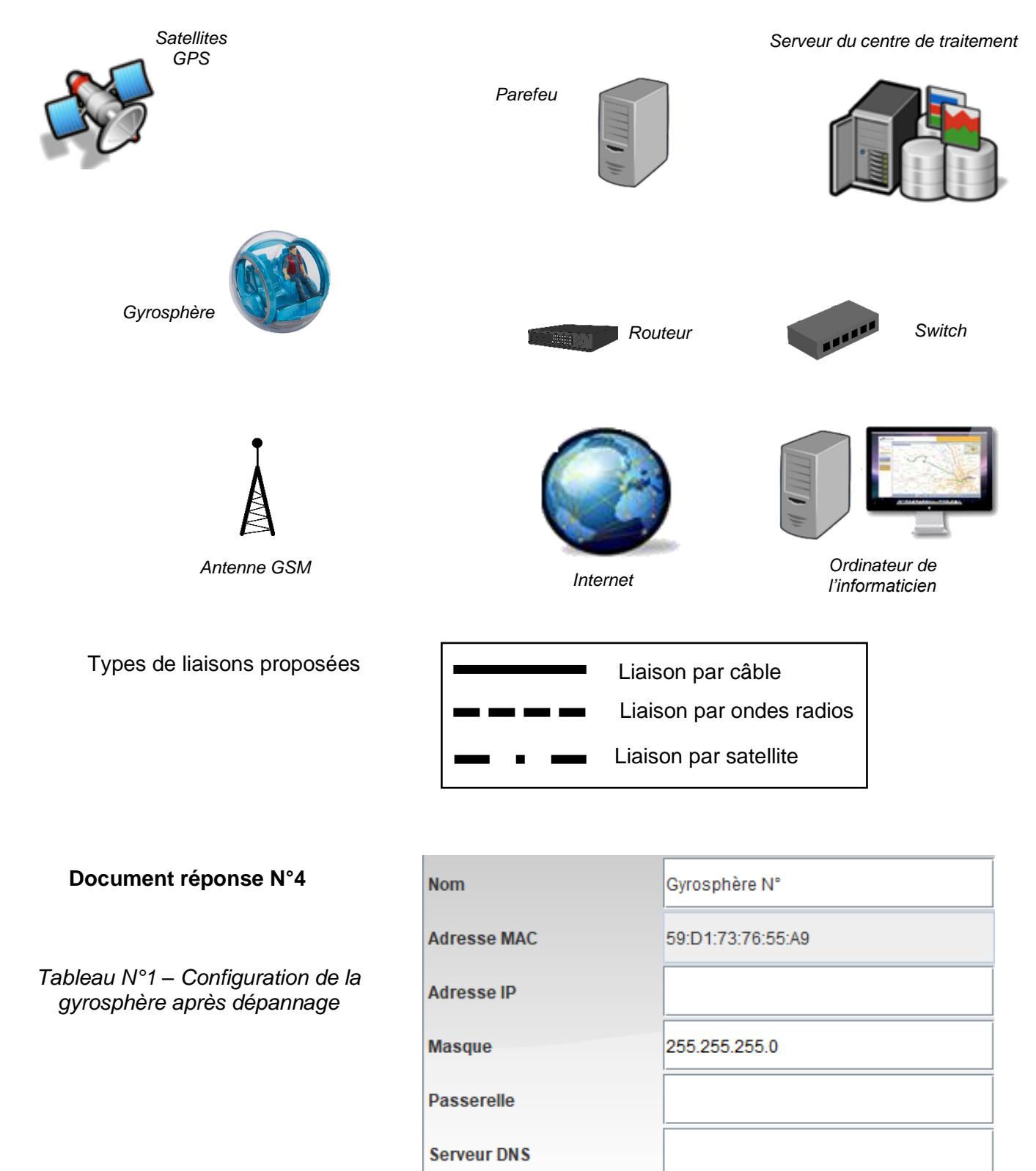